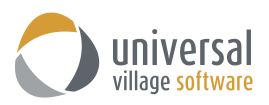

## **What's New – UVC Version 9.1**

## *Enhancements*

1. Added support for offline chat messaging which pop-up when other users logs in to UVC.

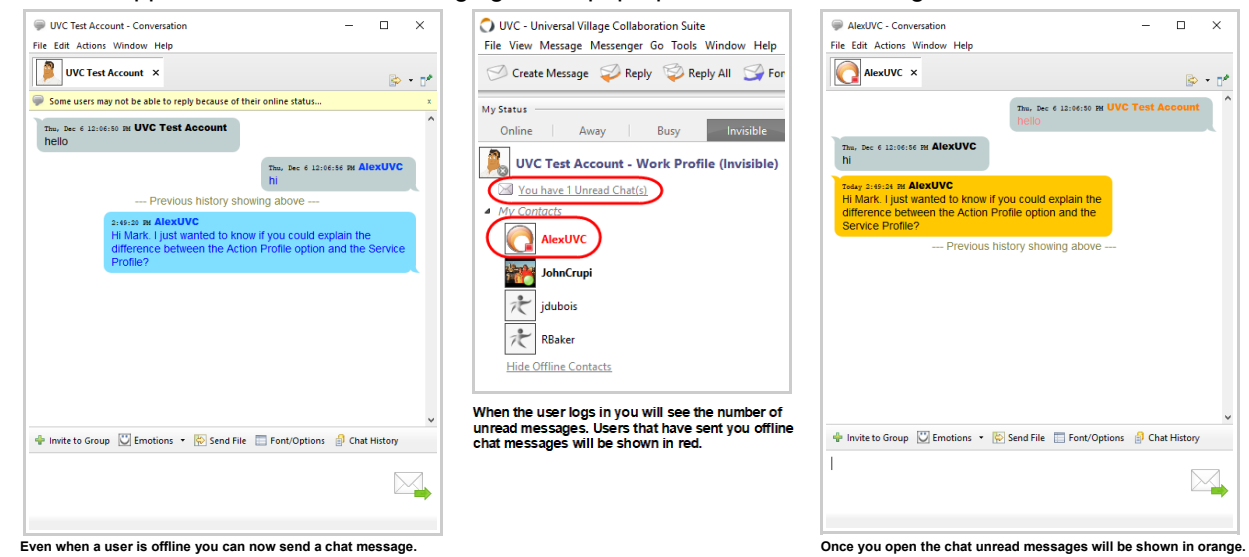

- 2. Added support for the upcoming UVC Mobile chat messenger module so that the UVC messaging and communication platform is compatible with UVC Mobile App v3.0
- 3. Spellchecker has now been added to the Vacation Response option.

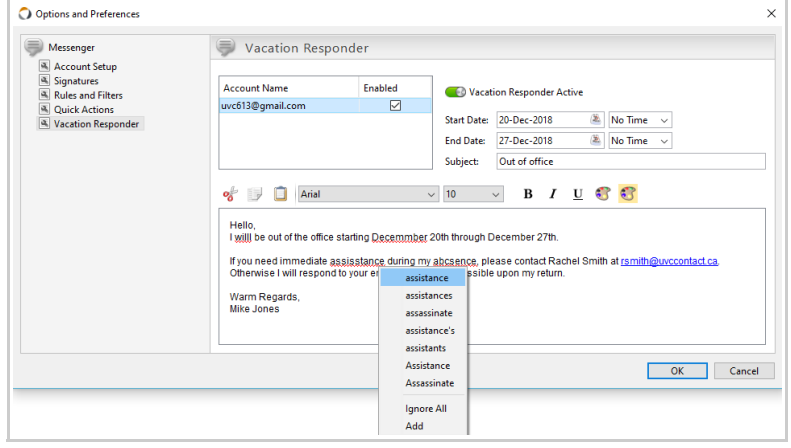

- 4. File attachments in Mini View are now sorted and show the description.
- 5. Decrease time before appointment invitation in snapshot view and trim appointment notes and truncate long descriptions.
- 6. Optimized the contacts and tasks refresh when other users are making changes to make it more efficient.
- 7. Major improvements done to the insurance report in UVC.
- 8. Removed the creation of new tickets on responses to existing tickets (with a completed status) when the response is received within 48 hours. If the response is received after 48hrs of ticket marked completed a new ticket will be generated.

9. Added a new appointment status – Reschedule.

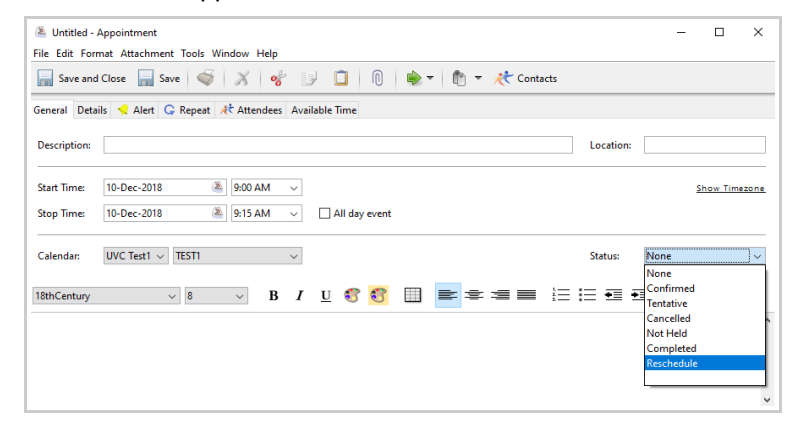

10. The subject of an appointment will be copied when selecting the option Mark Complete + Next Task or Mark Complete + Next Task (Copy Notes).

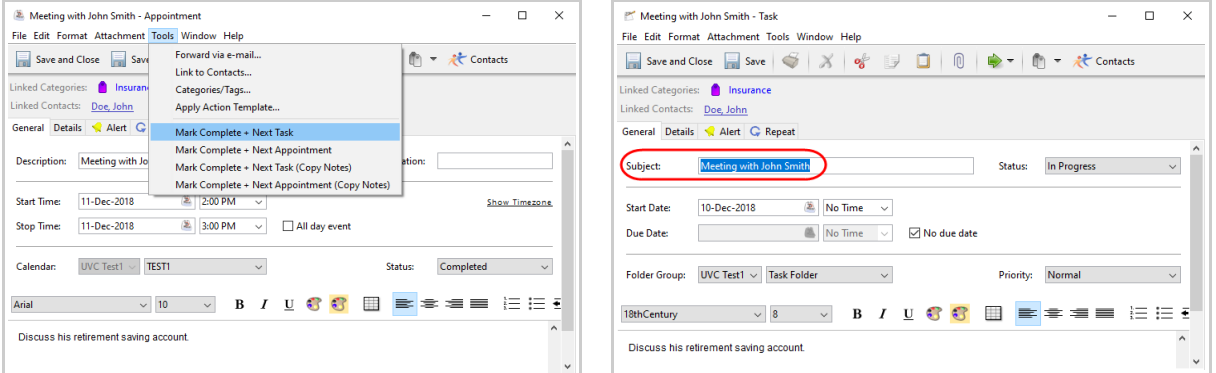

11. When marking a task or appointment as completed using the Mark Complete + Next Action it will carry over the original tag it was linked too.

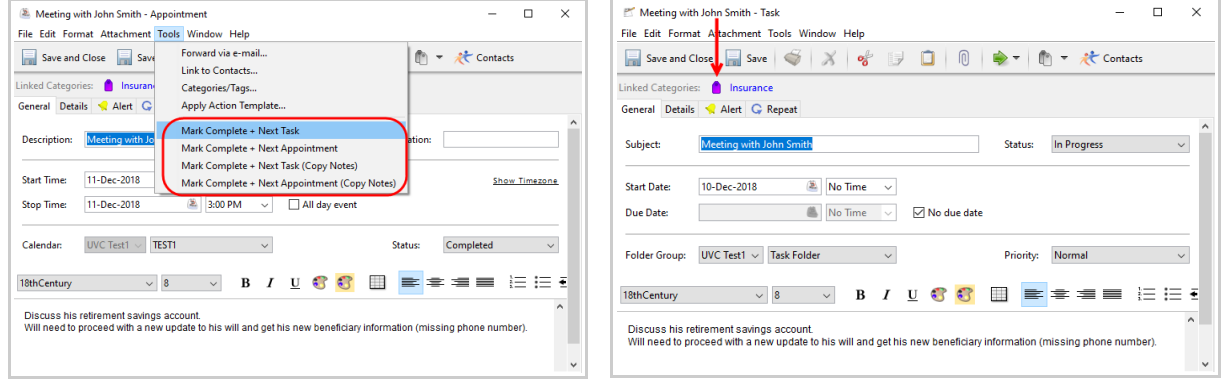

12. UVC now allows you to show attachment files for emails with embedded images.

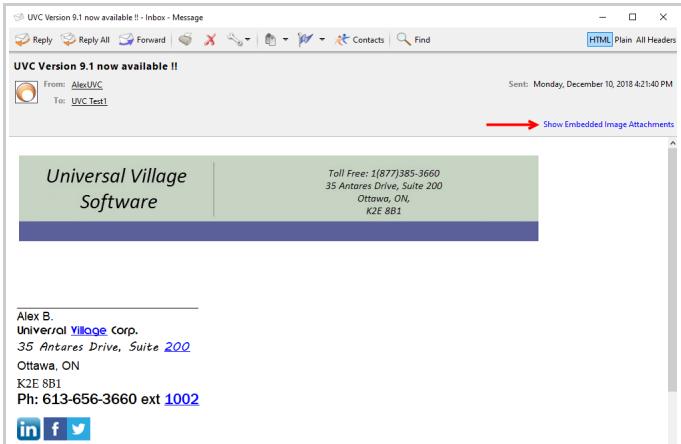

## *Defect Corrections*

- 1. Emails with more than one page will now print properly.
- 2. Emails will be deleted correctly when working offline.
- 3. Feature to export contacts to CSV file will no longer include inactive email addresses.
- 4. When applying an Action Template from the appointment window, it will now link it to the default contact.
- 5. When making invoice changes, the inventory calculation is now accurate.